# **Access 3 Workbook Answers Unit 3b**

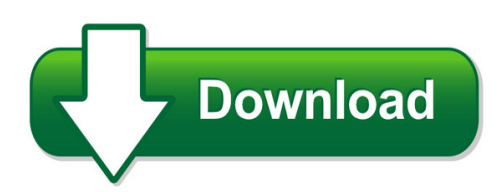

We have made it easy for you to find a PDF Ebooks without any digging. And by having access to our ebooks online or by storing it on your computer, you have convenient answers with access 3 workbook answers unit 3b. To get started finding access 3 workbook answers unit 3b, you are right to find our website which has a comprehensive collection of manuals listed.

Our library is the biggest of these that have literally hundreds of thousands of different products represented. You will also see that there are specific sites catered to different product types or categories, brands or niches related with access 3 workbook answers unit 3b. So depending on what exactly you are searching, you will be able to choose ebooks to suit your own need Need to access completely for **Ebook PDF access 3 workbook answers unit 3b**?

ebook download for mobile, ebooks download novels, ebooks library, book spot, books online to read, ebook download sites without registration, ebooks download for android, ebooks for android, ebooks for ipad, ebooks for kindle, ebooks online, ebooks pdf, epub ebooks, online books download, online library novels, online public library, read books online free no download full book, read entire books online, read full length books online, read popular books online.

Document about Access 3 Workbook Answers Unit 3b is available on print and digital edition. This pdf ebook is one of digital edition of Access 3 Workbook Answers Unit 3b that can be search along internet in google, bing, yahoo and other mayor seach engine. This special edition completed with other document such as :

# **Merit Badge Workbook - Us Scouting Service Project Inc**

music scout's name: \_\_\_\_\_ music - merit badge workbook page. 3 of 8 discuss your thoughts about the music. 2. musical style: \_\_\_\_\_\_ describe the sound of the music and the instruments used.

# **Swimming - Us Scouting Service Project Inc**

swimming scout's name: \_\_\_\_\_\_ swimming - merit badge workbook page. 3 of 8 3. swim continuously for 150 yards using the following strokes in good form and in a strong manner: front crawl or trudgen

# **Preparing For The Act 2018 2019**

2018 l 2019 free preparing for the act test www.actstudent.org what's inside • full-length practice act test, including the optional writing test

## **About The Careers Are Everywhere - Breitlinks Home**

1 about the careers are everywhere activities workbook careers are everywhere. more than just the title of this career-related elementary level activities workbook, the fact is that children start the process of exploring the

## **Workbook Theft Loss Disaster, And Casualty, - Irs.gov**

how to use this workbook. you can use this workbook by following these five steps. 1. read pub. 547 to learn about the tax rules for casualties, disasters, and thefts.

## **Safety Officer Course: Course Details - Videoteltraining.com**

the course contains 4 sections, a set of project files, a module tests, a final test reference library and certification information. the four sections are:

## **Cloud-based Access To Your Own Learning Space 24/7**

this course covers fundamental purchasing functionality, including planning for purchase orders, setting up vendors, generating purchase order requisitions, generating regular and blanket

## **Paul M. Insel • Walton T. Roth - Integration.samhsa.gov**

contents chapter 1 taking charge of your health 1. evaluate your lifestyle 2. wellness profile 3. stages of change 4. breaking behavior chains 5. behavior change contract

#### **Mandatory Induction Standards For Healthcare Support ...**

mandatory induction standards for healthcare support workers (hcsw) hcsw reviewer workbook

# **Student Exploration Element Builder Answers - Bing**

student exploration element builder answers.pdf free pdf download now!!! source #2: student exploration element builder answers.pdf free pdf download

#### **Acls For Experienced Providers Instructor Candidate Workbook**

a pioneering group of physicians and social workers formed the heart disease information. at that time, patients with heart disease were considered doomed, limited to complete bed rest.

# **Meeting In A Box Concept Options Workbook**

this "meeting in a box" workbook was created for citizen-organized and led discussions that will help energize downtown. your feedback will inform fort st. john's "downtown action plan"

## **Women's Health Module - Onlineordersff.com**

v introduction the purpose of this module is to provide wic staff with information about women's health and current dietary guidelines. after completing this module, staff will be able to express an

#### **Client's Handbook - Ct.gov-connecticut's Official State ...**

client's handbook: matrix intensive outpatient treatment attend every group session. arrive for group sessions on time or a little early. listen carefully and respectfully to the counselor and the other clients.

# **Check Your Vocabulary For - Englishatqueens.com**

check your vocabulary for academic english by david porter a & c black london third edition

# **Genie Boom Lift Annual Inspection Form**

genie boom lift annual inspection form.pdf free download here genie lift inspection checklist public safety lafayette http://publicsafety.lafayette.edu/files ...

# **Nuovo Progetto Italiano 1 Iwb Software User's Manual**

nuovo progetto italiano 1 iwb software user's manual edizioni edilingua 4 3. the control panel application control panel at the bottom of your screen or your iwb, you will find the application control panel.

# **Educator's Workbook - School Club**

3 background & context section a background & context background and context pick n pay school club is celebrating its 10th year of providing much-needed educational material to

# **Safer Prescribing Workbook Section 1 Prescription Writing**

safer prescribing workbook section 1 prescription writing andy fox principal pharmacist - risk the objectives of this section are: • to be able to write prescriptions according to guidelines for prescription writing

# **English Special - Board Of Secondary Education, Madhya Pradesh**

[1] english special class - xi one paper time : 3.00hours m.m.=100 unit wise weight age s.n. unit topics marks 1. unit 1 reading and comprehension 15 28 periods

# **Strategic Focus Module11 - Pathfinder International**

3 introduction strategic planning is one of the most challenging – and exciting – exercises an organization can undertake. strategic planning allows an organization to make fundamental decisions or

# **Basic Principles And Calculations In Chemical Engineering**

basic principles and calculations in chemical engineering eighth edition david m. himmelblau james b. riggs upper saddle river, nj † boston † indianapolis † san francisco

# **Porting Excel/vba To Calc/starbasic - Apache Openoffice**

introduction understanding the openoffice object model although this manual answers many questions about porting excel/vba macros to calc/sb, it is not complete – not all questions are answered.

# **Pea Ple Cat09 Cover Op - Primary Longman Elect**

the the best solution to skills building and success in the tsa! teaching aids catering for learner diversity ia.6a it support supporting small class teaching and

## **Pearson Custom Computer Science**

table of contents pearson custom computer science computer science textbooks computer fluency available may 2010. snyder, fluency with information technology: skills, concepts, and capabilties, 4/e 6 scollard,computer skills workbook to accompany fluency with information technology, 3/e 7 introduction to programming logic

# **Understanding And Reducing Angry Feelings**

based on . tcu mapping-enhanced counseling. manuals for adaptive treatment. as included in nrepp. understanding and reducing. angry feelings. a collection of materials for leading counseling sessions

# **Tax Amounts And Committed Pins - Cook County**

1 helpful tips for cook county tpa (third party agent) participants: tax amounts and committed pins: q. will the amount of taxes due change after i commit on pins?

# **Textbook Evaluation: A Framework For Evaluating The ...**

textbook evaluation: a framework for evaluating the fitness of the hong kong new secondary school (nss) curriculum by wong pak wing lawrence dissertation submitted in partial fulfillment of the requirement for

## **New 2017 Fees Gui Fee D T 2017 Fees - Ndas.com**

national dental advisory serviceon cd 2017 • all the features of the book on cd format • 2017 fees based on new cdt 2017 codes and nomenclature • available for your zip code area or the entire u.s.

#### **Tutorial: Get Running With Amos Graphics**

18 • tutorial: get running with amos graphics amos 4.0 user's guide attaching the data the next step is attaching the hamilton data to the model.

# **Australian Institute Education Training Of Education And ...**

2019 student handbook 3 australian institute of education and training – student handbook v.1.5 – feb 2018 approved m.rangan http://www.aiet.edu.au - info@aiet ...